## **Special configurations**

## **Aquaplanet and radiative-convective equilibrium**

ICON can be run in some special model configurations. Configurations that are often used are the **aquaplanet** (APE) setup and the **radiative-convective equilibrium** (RCE) setup. The APE setup assumes that the bottom boundary consists of water only, with all land surface and orography being removed. The RCE setup additionally assumes that top-of-atmosphere insolation is spatially homogeneous and that the planet is nonrotating.

[A description of the necessary changes to the source code and to the run script can be found](https://wiki.mpimet.mpg.de/lib/exe/fetch.php?media=models:icon:icon_specialconfigurations.pdf)

here

both for the RCE and APE setup, using icon-2.4.0 with the climate ("ECHAM") physics.

Instead of running the global model, RCE simulations can also be run on a limited area with doublyperiodic boundary conditions, using the **Torus** geometry. A description of the necessary changes can be found [here](https://code.mpimet.mpg.de/projects/icon-aes/wiki/RCE_Setup), again using icon-2.4.0 with the climate ("ECHAM") physics.

The Torus geometry can also be used in RCE simulations with ICON-NWP or ICON-LEM. See next page (link below) for more details.

Contents of this Namespace:

- [Analysis](https://wiki.mpimet.mpg.de/doku.php?id=analysis:start)
	- [ICON Data Analysis](https://wiki.mpimet.mpg.de/doku.php?id=analysis:postprocessing_icon:start)
		- **[Computing Infrastructure](https://wiki.mpimet.mpg.de/doku.php?id=analysis:postprocessing_icon:0._computing_inf:start)** 
			- [a. Shell and CDO](https://wiki.mpimet.mpg.de/doku.php?id=analysis:postprocessing_icon:0._computing_inf:cdo:start)
			- [b. Python and Jupyter notebook](https://wiki.mpimet.mpg.de/doku.php?id=analysis:postprocessing_icon:0._computing_inf:python:start)
		- [Open/Read](https://wiki.mpimet.mpg.de/doku.php?id=analysis:postprocessing_icon:1._open_read:start)
			- [a. Shell and CDO](https://wiki.mpimet.mpg.de/doku.php?id=analysis:postprocessing_icon:1._open_read:cdo:start)
			- [b. Python and Jupyter notebook](https://wiki.mpimet.mpg.de/doku.php?id=analysis:postprocessing_icon:1._open_read:python:start)
		- [Regridding](https://wiki.mpimet.mpg.de/doku.php?id=analysis:postprocessing_icon:regridding:start)
			- [a. Shell and CDO](https://wiki.mpimet.mpg.de/doku.php?id=analysis:postprocessing_icon:regridding:shell:start)
			- [b. Python and Jupyter notebook](https://wiki.mpimet.mpg.de/doku.php?id=analysis:postprocessing_icon:regridding:python:start)
		- [Visualization](https://wiki.mpimet.mpg.de/doku.php?id=analysis:postprocessing_icon:3.plottting:start)
			- [2D and 3D visualization with Paraview](https://wiki.mpimet.mpg.de/doku.php?id=analysis:postprocessing_icon:3.plottting:paraview:start)
			- [Atmospheric quick plots with Renate's scripts](https://wiki.mpimet.mpg.de/doku.php?id=analysis:postprocessing_icon:3.plottting:atmqp:start)
			- [Plotting with psyplot and psy-view](https://wiki.mpimet.mpg.de/doku.php?id=analysis:postprocessing_icon:3.plottting:psyplot:start)
			- [Plotting with Python](https://wiki.mpimet.mpg.de/doku.php?id=analysis:postprocessing_icon:3.plottting:python:start)
			- [Quick plots with Ferret](https://wiki.mpimet.mpg.de/doku.php?id=analysis:postprocessing_icon:3.plottting:ferret:start)
	- [Model Output Documentation](https://wiki.mpimet.mpg.de/doku.php?id=analysis:experiment_documentation:start)
		- [Ruby](https://wiki.mpimet.mpg.de/doku.php?id=analysis:experiment_documentation:ruby:start)
		- **[Sapphire](https://wiki.mpimet.mpg.de/doku.php?id=analysis:experiment_documentation:sapphire:start)**
	- [MPI-ESM Data Analysis](https://wiki.mpimet.mpg.de/doku.php?id=analysis:postprocessing_mpiesm:start)
		- [Regridding](https://wiki.mpimet.mpg.de/doku.php?id=analysis:postprocessing_mpiesm:regridding)
	- [Potpourri](https://wiki.mpimet.mpg.de/doku.php?id=analysis:pot_pourri:start)
		- **[Bash Script for postprocessing with CDO](https://wiki.mpimet.mpg.de/doku.php?id=analysis:pot_pourri:bashscript:start)**
		- **[Bitrounding and Compress](https://wiki.mpimet.mpg.de/doku.php?id=analysis:pot_pourri:bitround:start)**
- [Comparing ICON model output with reanalysis data](https://wiki.mpimet.mpg.de/doku.php?id=analysis:pot_pourri:comparing_icon_model_output_with_reanalysis_data:start)
- [General Purpose Parallel Computing in Python](https://wiki.mpimet.mpg.de/doku.php?id=analysis:pot_pourri:general_computing:start)
	- [Reserve and Use](https://wiki.mpimet.mpg.de/doku.php?id=analysis:pot_pourri:general_computing:method_1)
- **[LunchBytes](https://wiki.mpimet.mpg.de/doku.php?id=analysis:pot_pourri:lunchbytes:start)** 
	- [ESMValTool v2 on Mistral](https://wiki.mpimet.mpg.de/doku.php?id=analysis:pot_pourri:lunchbytes:esmvaltool)
	- [intake-esm](https://wiki.mpimet.mpg.de/doku.php?id=analysis:pot_pourri:lunchbytes:intake-esm)
	- [Non-stationary spectra](https://wiki.mpimet.mpg.de/doku.php?id=analysis:pot_pourri:lunchbytes:nonstationary_spectra)
	- **[pyICON](https://wiki.mpimet.mpg.de/doku.php?id=analysis:pot_pourri:lunchbytes:pyicon)**
	- [Self organising maps \(SOM\) and Feed forward network \(FFN\)](https://wiki.mpimet.mpg.de/doku.php?id=analysis:pot_pourri:lunchbytes:som_ffn)
- [Python](https://wiki.mpimet.mpg.de/doku.php?id=analysis:pot_pourri:python:start)
	- [Image segmentation](https://wiki.mpimet.mpg.de/doku.php?id=analysis:pot_pourri:python:objects)
	- [intake: take the pain out of data access on mistral](https://wiki.mpimet.mpg.de/doku.php?id=analysis:pot_pourri:python:intake)
	- [Jupyter Notebooks on Mistral](https://wiki.mpimet.mpg.de/doku.php?id=analysis:pot_pourri:python:jupyter)
- [Ruby](https://wiki.mpimet.mpg.de/doku.php?id=analysis:pot_pourri:ruby:start)
	- [CMIP6@MPI-M](https://wiki.mpimet.mpg.de/doku.php?id=analysis:pot_pourri:ruby:cmip6:start)
	- [Ruby Potpourri](https://wiki.mpimet.mpg.de/doku.php?id=analysis:pot_pourri:ruby:potpourri:start)
	- [Initialized Predictions](https://wiki.mpimet.mpg.de/doku.php?id=analysis:pot_pourri:ruby:initialized_predictions)
- [Sapphire](https://wiki.mpimet.mpg.de/doku.php?id=analysis:pot_pourri:sapphire:start)
	- [A Benchmark for processing Dyamond Data](https://wiki.mpimet.mpg.de/doku.php?id=analysis:pot_pourri:sapphire:postproc_benchmark)
	- [DYAMOND](https://wiki.mpimet.mpg.de/doku.php?id=analysis:pot_pourri:sapphire:dyamond-pp)
	- [Parallel Analysis with CDO](https://wiki.mpimet.mpg.de/doku.php?id=analysis:pot_pourri:sapphire:cdo_parallel_processing)
	- [Parallel Analysis with Dask](https://wiki.mpimet.mpg.de/doku.php?id=analysis:pot_pourri:sapphire:dask_parallel_postprocessing)
- [Statistics](https://wiki.mpimet.mpg.de/doku.php?id=analysis:pot_pourri:statistics:start)
	- [Machine Learning](https://wiki.mpimet.mpg.de/doku.php?id=analysis:pot_pourri:statistics:machine_learning:start)
		- [Books](https://wiki.mpimet.mpg.de/doku.php?id=analysis:pot_pourri:statistics:machine_learning:reading)
		- ◎ [MOOCs](https://wiki.mpimet.mpg.de/doku.php?id=analysis:pot_pourri:statistics:machine_learning:moocs)
		- [Papers](https://wiki.mpimet.mpg.de/doku.php?id=analysis:pot_pourri:statistics:machine_learning:papers)
		- [SOM & FFN](https://wiki.mpimet.mpg.de/doku.php?id=analysis:pot_pourri:statistics:machine_learning:som_ffn)
		- [Textbooks](https://wiki.mpimet.mpg.de/doku.php?id=analysis:pot_pourri:statistics:machine_learning:textbooks)
	- [Controlling the False Discovery Rate \(FDR\)](https://wiki.mpimet.mpg.de/doku.php?id=analysis:pot_pourri:statistics:controlling_fdr)
- [Numerical Matsuno-Gill Model](https://wiki.mpimet.mpg.de/doku.php?id=analysis:pot_pourri:numerical_gill)
- **[Processing Binary Data](https://wiki.mpimet.mpg.de/doku.php?id=analysis:pot_pourri:processing_binary_data)**
- [Models](https://wiki.mpimet.mpg.de/doku.php?id=models:start)
	- [ICON](https://wiki.mpimet.mpg.de/doku.php?id=models:icon:start)
		- [A. Where to find the ICON codes](https://wiki.mpimet.mpg.de/doku.php?id=models:icon:model_codes:start)
			- [Access to the git-repository](https://wiki.mpimet.mpg.de/doku.php?id=models:icon:model_codes:gitlab)
			- [Code Management and Gatekeeping](https://wiki.mpimet.mpg.de/doku.php?id=models:icon:model_codes:management)
			- [Main repository developed at MPI-M](https://wiki.mpimet.mpg.de/doku.php?id=models:icon:model_codes:repositories)
			- [Using git](https://wiki.mpimet.mpg.de/doku.php?id=models:icon:model_codes:git_commands)
		- [B. Building the ICON executable](https://wiki.mpimet.mpg.de/doku.php?id=models:icon:building:start)
			- [Cloning the repository](https://wiki.mpimet.mpg.de/doku.php?id=models:icon:building:cloning)
			- [Configure and compile at DKRZ](https://wiki.mpimet.mpg.de/doku.php?id=models:icon:building:configure)
		- [C. Running the Model](https://wiki.mpimet.mpg.de/doku.php?id=models:icon:running_the_model:start)
			- [Experimenter / developer ID](https://wiki.mpimet.mpg.de/doku.php?id=models:icon:running_the_model:experiment_developer_id)
			- [Generate a run script](https://wiki.mpimet.mpg.de/doku.php?id=models:icon:running_the_model:generate_a_runscript)
			- [Generate a run script \(mkexp\)](https://wiki.mpimet.mpg.de/doku.php?id=models:icon:running_the_model:generate_a_runscript_mkexp)
		- [D. Code Development](https://wiki.mpimet.mpg.de/doku.php?id=models:icon:development:start)
			- How to merge a branch back to icon-mpim: master
		- [Developing code for ICON](https://wiki.mpimet.mpg.de/doku.php?id=models:icon:code_development_aes)
		- [E. Pre-Processing](https://wiki.mpimet.mpg.de/doku.php?id=models:icon:preprocessing)
- **[Tips and Tricks](https://wiki.mpimet.mpg.de/doku.php?id=models:icon:tips_and_tricks)**
- [Using Buildbot](https://wiki.mpimet.mpg.de/doku.php?id=models:icon:using_buildbot)
- [Potpourri](https://wiki.mpimet.mpg.de/doku.php?id=models:pot-pourri:start)
	- [Documenting ICON](https://wiki.mpimet.mpg.de/doku.php?id=models:pot-pourri:documenting_icon:start)
		- [Examples for model documentation at MPI-M](https://wiki.mpimet.mpg.de/doku.php?id=models:pot-pourri:documenting_icon:examples_for_model_documentation_at_mpi-m)
		- [Kinds of model documentation](https://wiki.mpimet.mpg.de/doku.php?id=models:pot-pourri:documenting_icon:kinds_of_model_documentation)
		- [Making plans for the ICON documentation](https://wiki.mpimet.mpg.de/doku.php?id=models:pot-pourri:documenting_icon:making_plans_for_the_icon_documentation)
	- **[How to?](https://wiki.mpimet.mpg.de/doku.php?id=models:pot-pourri:how_to:start)** 
		- [ICON Holocene Simulations](https://wiki.mpimet.mpg.de/doku.php?id=models:pot-pourri:how_to:holocene)
		- ICON quick start quide
	- **[ICON physics](https://wiki.mpimet.mpg.de/doku.php?id=models:pot-pourri:icon_physics:start)** 
		- [ICON-LEM parameterizations](https://wiki.mpimet.mpg.de/doku.php?id=models:pot-pourri:icon_physics:lem_parameterizations)
		- [Stochastic shallow convection in ICON](https://wiki.mpimet.mpg.de/doku.php?id=models:pot-pourri:icon_physics:shallow_convection)
		- [Turbulence schemes in ICON-LEM and ICON-AES](https://wiki.mpimet.mpg.de/doku.php?id=models:pot-pourri:icon_physics:turbulent_schemes)
	- **[Scripts for MPIESM](https://wiki.mpimet.mpg.de/doku.php?id=models:pot-pourri:scripts:start)** 
		- [Scripts for Output](https://wiki.mpimet.mpg.de/doku.php?id=models:pot-pourri:scripts:output)
		- [Scripts for Restart Files](https://wiki.mpimet.mpg.de/doku.php?id=models:pot-pourri:scripts:restart)
		- [Transfer to HPSS file system](https://wiki.mpimet.mpg.de/doku.php?id=models:pot-pourri:scripts:hpss)
	- **[Special configurations](https://wiki.mpimet.mpg.de/doku.php?id=models:pot-pourri:spec_configs:start)** 
		- [RCE Setup with ICON LEM physics on a Torus](https://wiki.mpimet.mpg.de/doku.php?id=models:pot-pourri:spec_configs:rce_icon_lem_torus)
	- [TLab](https://wiki.mpimet.mpg.de/doku.php?id=models:pot-pourri:tlab:start)
		- [Tlab quick start guide](https://wiki.mpimet.mpg.de/doku.php?id=models:pot-pourri:tlab:tutorials:start)
	- **ICON** documentation outside this wiki
- [List of IDs](https://wiki.mpimet.mpg.de/doku.php?id=models:list_of_ids)
- [Observations](https://wiki.mpimet.mpg.de/doku.php?id=observations:start)
	- [Barbados Cloud Observatory](https://wiki.mpimet.mpg.de/doku.php?id=observations:bco:start)
		- [Cloud radars at BCO](https://wiki.mpimet.mpg.de/doku.php?id=observations:bco:cloudradars)
			- [CORAL Ka-Band Cloud Radar](https://wiki.mpimet.mpg.de/doku.php?id=observations:bco:cloudradars:coralradar)
			- [Rumba W-BAND Cloud Radar](https://wiki.mpimet.mpg.de/doku.php?id=observations:bco:cloudradars:rumbaradar)
		- [Raman lidars at BCO](https://wiki.mpimet.mpg.de/doku.php?id=observations:bco:ramanlidars)
			- [CORAL lidar](https://wiki.mpimet.mpg.de/doku.php?id=observations:bco:ramanlidars:raman-lidar-coral)
			- [EARLI lidar](https://wiki.mpimet.mpg.de/doku.php?id=observations:bco:ramanlidars:raman-lidar-earli)
			- [LICHT lidar](https://wiki.mpimet.mpg.de/doku.php?id=observations:bco:ramanlidars:raman-lidar-licht)
		- [Ceilometer](https://wiki.mpimet.mpg.de/doku.php?id=observations:bco:ceilometer)
		- **[Coordinates on BCO](https://wiki.mpimet.mpg.de/doku.php?id=observations:bco:coordinates)**
		- [Ground weather sensor](https://wiki.mpimet.mpg.de/doku.php?id=observations:bco:weathersensor)
		- **[Solar radiation measurements](https://wiki.mpimet.mpg.de/doku.php?id=observations:bco:radiation)**
	- [HALO as a Cloud Observatory](https://wiki.mpimet.mpg.de/doku.php?id=observations:halo:start)
	- [Atmospheric reanalysis](https://wiki.mpimet.mpg.de/doku.php?id=observations:reanalysis)
	- [Atmospheric references over oceans with MICROTOPS sunphotometers](https://wiki.mpimet.mpg.de/doku.php?id=observations:microtops)
	- [Finding patterns of shallow organization](https://wiki.mpimet.mpg.de/doku.php?id=observations:satellite_data_pattern_analysis)
	- [Observation Campaigns](https://wiki.mpimet.mpg.de/doku.php?id=observations:obs-campaigns)
	- [RAMADDA Data Server](https://wiki.mpimet.mpg.de/doku.php?id=observations:ramadda)
- [footer](https://wiki.mpimet.mpg.de/doku.php?id=footer)
- [navbar](https://wiki.mpimet.mpg.de/doku.php?id=navbar)
- [sidebar](https://wiki.mpimet.mpg.de/doku.php?id=sidebar)

Last update: 2020/09/23 09:07 models:pot-pourri:spec\_configs:start https://wiki.mpimet.mpg.de/doku.php?id=models:pot-pourri:spec\_configs:start

From: <https://wiki.mpimet.mpg.de/> - **MPI Wiki**

Permanent link: **[https://wiki.mpimet.mpg.de/doku.php?id=models:pot-pourri:spec\\_configs:start](https://wiki.mpimet.mpg.de/doku.php?id=models:pot-pourri:spec_configs:start)**

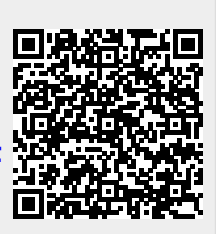

Last update: **2020/09/23 09:07**